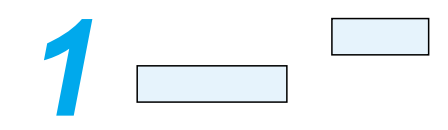

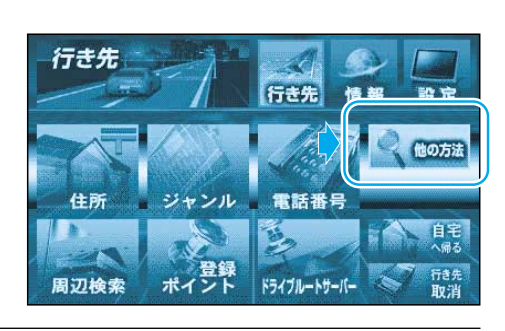

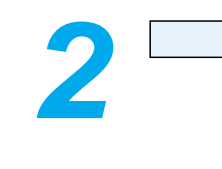

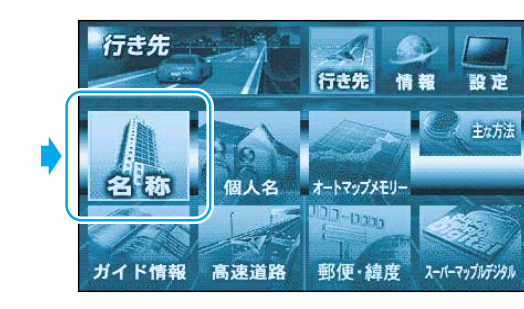

 $\overline{\mathbf{G}}$ 

 $\mathbf{u}$ う

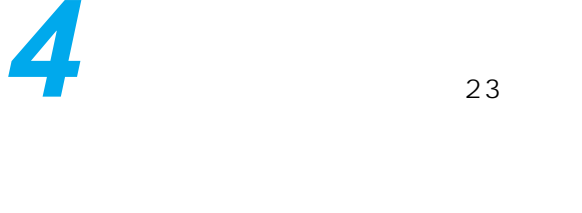

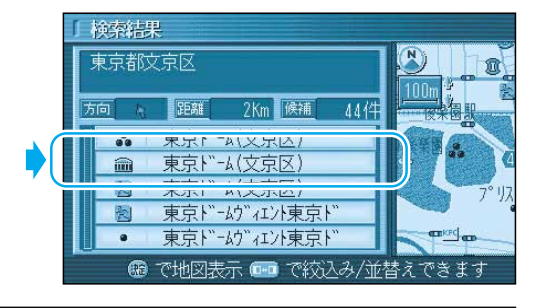

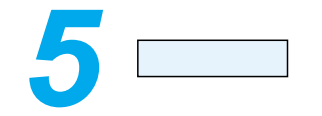

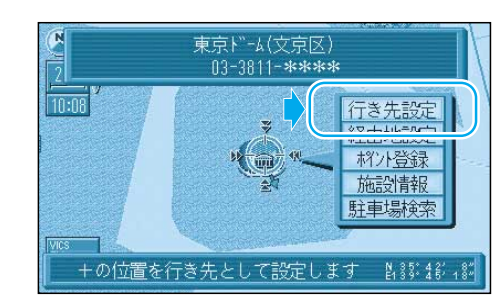

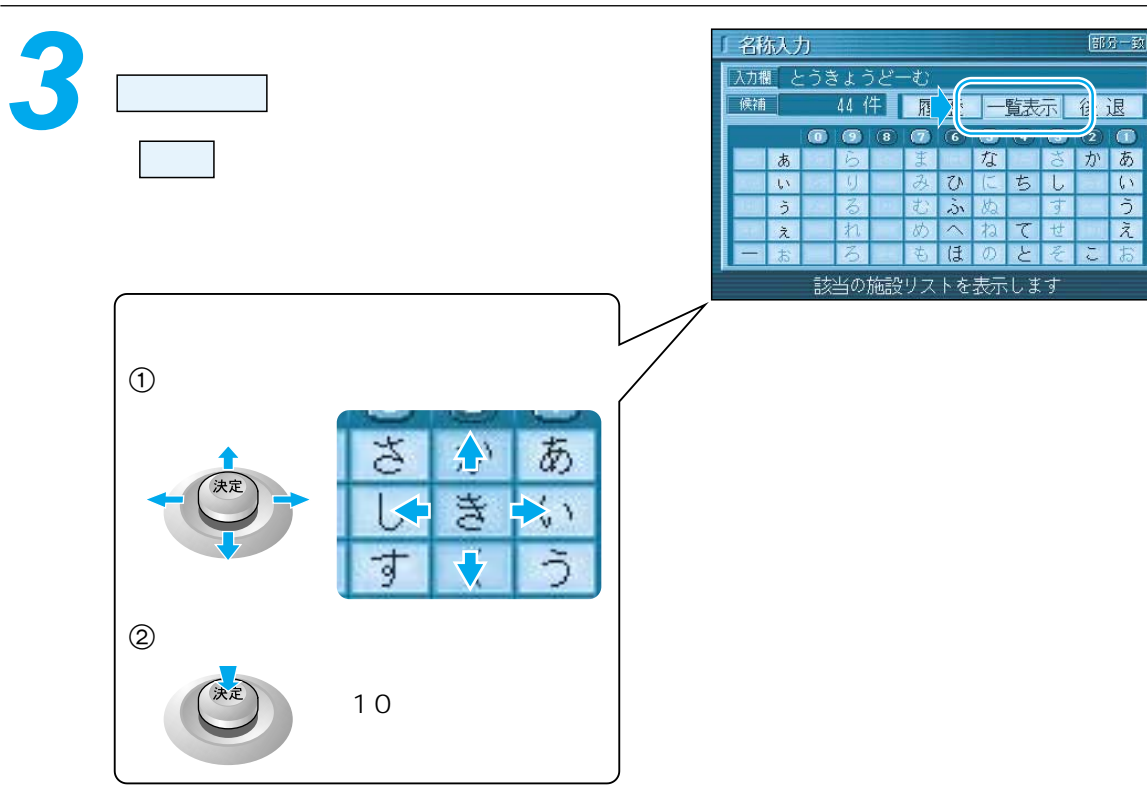